# استخدام التحليل اهلرمي الضبابي ومظروف البيانات يف تقويم كفاءة اداء كليات جامعة بغداد

امجد هبة الله حمزه\*\*

أ.د. حامد سعد نور الشمريت

**المستخلص**

 **خالل السنوات السابقه، وبتوسع الجامعات الحاليه وظهور جامعات جديده عانى التعليم العالي من اهدار الموارد المتوفره وبذلك اصبح من المهم على كل جامعه تقويم اداء مدى الفاعليه والكفاءه النسبيه لها لغرض ضمان عدم اهدار الموارد المتوفره ودراسة امكانية التطوير. وفي هذه الدراسه قمنا بدمج طريقتي التحليل الهرمي الضبابي ومظروف البيانات لتقويم كفاءة اداء كليات جامعة بغداد ، حيث قمنا في المرحله االولى باالستفاده من التحليل الهرمي الضبابي لغرض تقدير اوزان المدخالت والمخرجات ومن ثم قمنا باضافة هذه االوزان الى انموذج مظروف البيانات لغرض بناء منطقة ضمان لمعايير الدراسه.**

# **Abstract**

1

 **During previous years, the expansion of currect universities and the emergence of new universities the higher education suffered from wasting available resources and thus it became important to evaluate the performance of each university over the effectiveness and relative efficiency for the purpose of ensuring the use of available resources and study the possibility of development. In this study, we've integrated Fuzzy Analytic Hierarchy Process (F-AHP) and Data Envelopment Analysis (DEA) to evaluate the performance efficiency for the colleges of the University of Baghdad, where we have the first phase making use of the Fuzzy Analytic Hierarchy Process for the purpose of estimating the weights of the inputs and outputs and then we add these weights to the form of Data Envelopment Analysis for the purpose of building an Assurance Region (AR) for the standards of the study.**

**-1 مقدمة البحث**

 **في طريق بناء مؤسسات ناجحه البد ان تقوم االدارات المعنية باتخاذ القرارات الصحيحة والمدروسة والمتخذة في ظل المعرفة العلمية وهنا نجد بحوث العمليات والذي يعد احد االساليب العلمية في اتخاذ القرارات وتطبيقها ويمكن تعريف بحوث العمليات بكونه "تطبيق الطريقه العلميه بتوفير االساس الكمي وبإستعمال ادوات بحوث العمليات واساليبها كالبرمجه الخطيه والبرمجه العدديه والبرمجه غير الخطيه والتحليل الشبكي، ... الخ، وذلك لتمكين االداره من اتخاذ قرارات اكثر موضوعيه" ]2[.**

 **وتعد المؤسسات التعليميه من المؤسسات االكثر تأثيراً للوصول الى االهداف المذكوره لما لها من اثر بالغ في تكوين الكفاءات العلميه القادره على مسك القيادة في المجتمعات المتحضره لمواكبة االقتصاديات المعرفيه الكبرى في العالم. وهنا تظهر اهمية االهتمام الذي يجب ان يُولى لهذه المؤسسات اال وهي الجامعات على وجه الخصوص التي تسهم بشكل اساس في بناء مستقبل الدول، إذ ان التعليم يؤثر في النمو االقتصادي من خالل تزويد افراد المجتمع بالمهارات الفنيه والعلميه لزيادة العمليه االنتاجيه في كافة المجاالت )الصناعيه، التجاريه، ... الخ(. كما اليخفى االهميه البالغه التي تقع في ضرورة االطالع على البرامج العلميه واالبتكارات الصناعيه المتقدمه في العالم المتحضر. وقد أكدت ذلك المؤتمرات والندوات الدولية واإلقليمية التي تشكلت لهذا الغرض** 

**الجامعة المستنصرية / كلية االدارة واالقتصاد .**

**باحث .**

 **مستل من رسالة ماجستير مقبول للنشر بتأريخ 2112/2/22**

في أن النظام التعليمي يجب أن يكون أحد العوامل الرئيسة لرفع الإنتاجية على الأمد الطويل ، و عليه فإن تطوير **التعليم العالي لم يعد أمرًا اختياريًا، بل اصبح امراً ضرورياً الزماً فرضته متغيرات الحاضر، وذلك بسبب تعدد المعايير والترابط مع بعضها اذ اليمكن لمتخذي القرارات ان يحددوا اهمية واثر كل معيار بمعزل عن المعايير االخرى، فنحن بحاجة مستمرة لمراجعة النظم وأالساليب، لتأمين آفاق المستقبل ضمانًا إلقامة نظاٍم تعليمي يساهم في صناعة وصياغة المستقبل وتوجيهه.**

**-2 عملية التحليل الهرمي الضبابي Process Hierarchy Analytic Fuzzy**

 **تستند آلية التحليل هذه على دمج عملية التحليل الهرمي والنظريه الضبابيه وسنقوم هنا بعرض النظرية الضبابيه وكيفية تطبيق تحليل المدى لتشانغ على عملية التحليل الهرمي الضبابي.**

## **1-2 النظرية الضبابية Theory Fuzzy**

 **في عام 1621 قام زاده )Zadeh )الول مرة بوضع النظرية الضبابية من خالل بحثه الموسوم ]22[ )control inform :sets Fuzzy )والذي يذكر فيه )ان فكرة وجود مجموعة ضبابية تعطي نقطة انطالق مريحه لبناء اطار مفاهيمي يوازي في كثير من النواحي االطار المستخدم في المجموعات االعتيادية ، ولكن بشكل اعم.ّ وربما يثبت قدرته على منح رؤية اوسع في المجال التطبيقي والسيما في مجاالت تصنيف االنماط ومعالجة المعلومات وبشكل اساس يوفر هذا االطار وسيلة طبيعية للتعامل مع ظروف عدم الدقة )نقص المعرفة( وغياب المعايير المحددة بدالً من وجود المتغيرات العشوائية(، وتفرض النظرية الضبابية قيود رياضية صارمة بمعنى آخر اليوجد ماهو ضبابي في نظرية المجموعة الضبابية ويمكن النظر اليه كنموذج لغوي بالشكل الذي يالئم العالقات الضبابية غير الواضحة وقد تنامى استخدام هذه النظرية في السبعينيات وباالخص في اليابان بمجاالت الصناعة )اجهزة الغسيل، الكاميرات، قطارات االنفاق ... الخ( ، ويمكن تعريف المجموعه الضبابية بالشكل اآلتي:**

 $\widetilde{A} = \{ (x, \mu_{\widetilde{A}}(x)) | x \in X \}$ 

()̌ **يسمى دالة وهي مجموعة من االزواج المرتبة حيث X مجموعه جزئية من االعداد الحقيقية R و المشاركة او العضوية )Function Membership( )الدالة المميزة العامة( والذي يرتبط بكل x وتتراوح قيمته بين الصفر والواحد كما وتشير عالمة االعتباطي )Arbitrary )الى صعوبة تحديد القيمة، وقد عرّف هيروتا ]11[ )Hirota )دالة العضوية للمجموعة الضبابية بكونه في نقطة ما دالة توزيع احتمالي والمجموعة االحتمالية لـ A في X يعرّف بتعريف وكما يلي:**

$$
\mu_A: X \times \Omega \ni (x, \omega) \longrightarrow \mu_A(x, \omega) \in \Omega_C
$$

and  $(\bm{\Omega}_{\mathcal{C}}, \bm{B}_{\mathcal{C}}) = [\bm{0},\bm{1}]$ are Borel sets

 **حيث ان مجموعة بوريل هي اي مجموعة في مساحة طوبوغرافية )الطوبوغرافية: هي علم توقيع ورسم الهيئات الطبيعية واالصطناعية بشكل دقيق( يمكن ان تتشكل كمجموعة مفتوحه او مغلقة من خالل عمليات )اتحاد، تقاطع، متممة ... الخ(، ويعد المثلث الضبابي العددي )(TFN (Number Fuzzy Triangular ) من اكثر التطبيقات شيوعاً واستخداماً لسهولة اجراء عملياته الحسابية وباالخص فيما يخص الكفاءه ويستخدم عادةً في ايجاد مستوى عدم دقة المعالم المرتبطة بعمليات اتخاذ القرار. ويمكن تعريف هذا المثلث باآلتي )**= ̃ , ,) **ودالته كمايلي:**

$$
\mu_{\widetilde{A}}(x) = \begin{cases} \frac{x-l}{m-l}, & l \leq x \leq m \\ \frac{u-x}{m-x}, & m \leq x \leq u \\ 0, & otherwise \end{cases}
$$

()̃ **والمعلمتين l و u هما الحدود الدنيا والعليا والتي تحدد حيث المعلمة m هي الحد االقصى للدالة مجال القيم المتوقعه ، مثال على ذلك ليكن لدينا حالة المثلث الضبابي العددي التالي** ( , ,) = ̃ **و**  ( , ,) = **فأن العمليات الحسابية تجري عليها كما يأتي :** ̃  $(l_1, m_1, u_1) + (l_2, m_2, u_2) = (l_1 + l_2, m_1 + m_2, u_1 + u_2)$  $(l_1, m_1, u_1) - (l_2, m_2, u_2) = (l_1 - l_2, m_1 - m_2, u_1 - u_2)$  $(l_1, m_1, u_1) * (l_2, m_2, u_2) = (l_1 * l_2, m_1 * m_2, u_1 * u_2)$  $(l_1, m_1, u_1) \div (l_2, m_2, u_2) = (l_1 + u_2, m_1 + m_2, u_1 + l_2)$  $(l_1, m_1, u_1)$  <sup>-1</sup> =  $\left(\frac{1}{u_1}, \frac{1}{m_1}, 1\right)$  $\sqrt{l_{1}}$  $l_i, m_i, u_i \geq 0$ 

**2-2 خورازمية التحليل الهرمي الضبابي** 

 **ان اتخاذ القرار بإستخدام التحليل الهرمي الضبابي يتم بالمقارنات الثنائية وجبر المصفوفات اليجاد وتقدير االهمية النسبية للمعايير والبدائل وهي طريقه قويه التخاذ القرارات في المسائل المعقده وباالخص عندما نتعامل مع مسائل غير واضحه او غامضه اذ باستخدام العمليات الرياضيه المرتبطه بالنظريه الضبابيه يمكن ايجاد قيم العناصر التخمينية، ويتم ذلك ببناء قائمة من االسئلة لالستبيان مع متخذي القرار او الخبراء ومن ثم بحسب االستجابات على صيغة السؤال يتم وضع القيم المقابله للمثلث الضبابي بدالً من المتغيرات اللغويه عند مستوى معين من التسلسل الهرمي، ووفقاً لذلك يتم بناء مصفوفة المقارنات الثنائيه، ومن ثم يتم ايجاد االوزان النهائية لكل معيار بإحدى طرائق التحليل المتوافقه كطريقة فان الرهوفن وبيدرايز وطريقة تشانغ، وان الخطوات ادناه يمكن ان تفصّل عملية ايجاد اوزان معايير الدراسه بإستخدام التحليل الهرمي الضبابي:**

- **-1 تنظيم مجموعة اتخاذ القرار: في المرحلة االولى فأن متخذي القرار يقومون بوضع الوزن النسبي لكل مؤشر من المخرجات.**
- **-2 تحديد المتغيرات اللغوية وفق مقياس التحويل الضبابي: يتم تحديد االوزان بالمقارنه وحسب االهمية و التفضيل بين كل زوج من المؤشرات من خالل االستبيان كما يتم استخدام المثلث الضبابي العددي )TFN )لبيان المقارنه لمتخذي القرار وفق االتي:**

 **)متساوي، متساوي باالهمية، اهمية ضعيفه، مهم بشده، مهم بشده اكبر، شديد االهمية(**

 **وان مقياس تحويل المثلث الضبابي والمقياس اللغوي المقترح من قبل قهرمان )Kahraman )يمكن ان يستخدم للتحويل من القيمه اللغوية الى المقياس الضبابي وكما هو موضح بالجدول ادناه:**

| $\mathbf{U}$<br>" G.T<br>— — |                      |                        |  |  |  |
|------------------------------|----------------------|------------------------|--|--|--|
| معكوس مقياس المثلث الضبابي   | مقياس المثلث الضبابى | المقياس اللغوى للاهمية |  |  |  |
| (1,1,1)                      | (1,1,1)              | متساوی (JE)            |  |  |  |
| (2/3, 1, 2)                  | (1/2, 1, 3/2)        | متساو ، بالاهمية (El)  |  |  |  |
| (1/2, 2/3, 1)                | (1,3/2,2)            | أهمية ضعيفة (WMI)      |  |  |  |
| (2/5, 1/2, 2/3)              | (3/2, 2, 5/2)        | مهم جداً (SMI)         |  |  |  |
| (1/3, 2/5, 1/2)              | (2,5/2,3)            | مهم بشده اکبر (VSMI)   |  |  |  |
| (2/7,1/3,2/5)                | (5/2,3,7/2)          | مهم بشكل مطلق (AMI)    |  |  |  |

**جدول )1( ج مقياس المثلث الضبابي المقترح من قبل قهرمان ]2[**

**-3 بناء مصفوفة المقارنة الضبابية: ليكن لدينا n من المؤشرات حيث ان االهمية النسبية للمؤشر من i الى j متمثلة**   $\widetilde{a}_{ii} = ( l_{ii}, m_{ii}, u_{ii})$  في المثلث الضبابي العددي  $\widetilde{a}_{ii} = ( l_{ii}, m_{ii}, u_{ii})$  عيث المقارنة  $\widetilde{A} = \{ \widetilde{a}_{ii} \}$  يمكن كتابتها بالشكل **اآلتي:**

$$
\widetilde{A} = \begin{bmatrix} 1 & \widetilde{\alpha}_{12} & \cdots & \widetilde{\alpha}_{1n} \\ \widetilde{\alpha}_{21} & 1 & \cdots & \widetilde{\alpha}_{2n} \\ \vdots & \cdots & \cdots & \cdots & \vdots \\ \widetilde{\alpha}_{n1} & \widetilde{\alpha}_{n2} & \cdots & \cdots & \vdots \end{bmatrix} = \begin{bmatrix} 1 & \widetilde{\alpha}_{12} & \cdots & \widetilde{\alpha}_{1n} \\ 1/\widetilde{\alpha}_{12} & 1 & \cdots & \widetilde{\alpha}_{2n} \\ 1/\widetilde{\alpha}_{1n} & 1/\widetilde{\alpha}_{2n} & \cdots & \cdots & \vdots \end{bmatrix}
$$

**-4 حساب مؤشر االتساق ونسبة االتساق لمصفوفة المقارنة الضبابية: للتأكد من مستوى جودة القرار البد من تحليل قيمة نسبة االتساق وساعاتي )Saaty[ )16 ]اقترح مؤشراً لقياس هذه النسبه وهذا المؤشر يمكن ان يبين مدى االتساق لمصفوفات المقارنة ولهذا الغرض يجب ان يتم تحويل مصفوفات المقارنة الضبابيه الى مصفوفات عددية اعتياديه وهناك عدة طرق للتحويل اليجاد االعداد الصحيحة من المثلث الضبابي العددي وسنقوم هنا بإيضاح طريقة المتوسط الضبابي واالنتشار، ليكن المثلث الضبابي العددي )TFN )يُعرّف** ( , ,) = ̃ **وبذلك يمكن تحويله وفق الصيغه التالية:**

 $a \, \text{--} \, \text{crisp} = (l + m + u)/3$ 

 **بعد ذلك نقوم بإيجاد قيمة مؤشر االتساق )CI )ونسبة االتساق )CR )فإن كانت مقبولة نقوم بإستكمال الحل بإستخدام طريقة تحليل المدى لتشانغ اليجاد اوزان المعايير، وادناه خطوات احتساب مؤشر ونسبة االتساق.**

- **-1 بناء مصفوفة المقارنة من تقويمات متخذي القرار باالستفاده من الجدول اعاله ومن ثم تحويل المصفوفه الى الصيغه االعتيادية من الصيغة الضبابية.**
	- **-2 حساب متجه القيمة الحدية )Eigenvector )لهذه المصفوفة والذي يسمى متجه القيمه النسبيه.**
		- **-3 إحتساب قيمة ويتم ذلك وفق الخطوات التاليه:**
- **أ- نضرب كل صف من مصفوفة التفضيل في متجه القيمة النسبية وبعد اجراء هذه العملية يتكون لدينا متجه جديد يسمى .**
- **ب- حسب نظرية AHP فأن**  = **واالن بأمكاننا بناء اربع تقديرات لقيمة من خالل قسمة كل قيمة من قيم المتجة الجديد على القيمة المناظره له من متجه القيمة النسبية.**
	- **جـ- ايجاد قيمة والذي يمثل متوسط قيم المقدرات.**

**-4 إيجاد قيمة مؤشر االتساق CI وفق القانون التالي حيث n رتبة المصفوفه:**

 $CI = \frac{\lambda_{max} - n}{n}$  $\bm{n}-\bm{1}$ **-5 إيجاد قيمة نسبة االتساق CR ويتم ذلك باالستفادة من الجدول ادناه حيث ان الصف العلوي يمثل رتبة المصفوفة العشوائية والصف الثاني يمثل قيمة مؤشر اتساق مصفوفة االحكام العشوائية ويجب المالحظة بأن قيمة CR يجب ان تكون اقل من 0.1 )0.1>CR )وبخالفه تكون القيمة غير مقبوله واما الصفر فهو القيمة المثالية. جدول )2(**

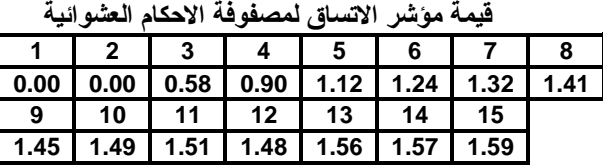

$$
CR = \frac{CI}{RI(n)}
$$

- **-6 تطبيق تحليل المدى لتشانغ ]6[ على عملية التحليل الهرمي الضبابي والذي يعتمد على درجة امكانية الحصول )Possibilities of Degree )لكل معيار، ويمكن تلخيص خطوات تحليل تشانغ بما يأتي :**
- **أ-ايجاد قيمة المدى االصطــــــناعي الضبابي )(S (Value Extent Synthetic Fuzzy )لـ )i )من الحدود والذي يُعرّف كاآلتي:**

$$
S_{i} = \sum_{j=1}^{m} M_{ij} \left[ \sum_{i=1}^{n} \sum_{j=1}^{m} M_{ij} \right]^{-1}
$$
  
With:  

$$
\sum_{j=1}^{m} M_{ij} = \left( \sum_{j=1}^{m} l_{ij}, \sum_{j=1}^{m} m_{ij}, \sum_{j=1}^{m} u_{ij} \right)
$$

$$
\left[ \sum_{i=1}^{n} \sum_{j=1}^{m} M_{ij} \right]^{-1} = \left( \frac{1}{\sum_{i=1}^{n} \sum_{j=1}^{m} u_{ij}}, \frac{1}{\sum_{i=1}^{n} \sum_{j=1}^{m} m_{ij}}, \frac{1}{\sum_{i=1}^{n} \sum_{j=1}^{m} l_{ij}} \right)
$$

**ب- مقارنة قيم S<sup>i</sup> مع درجة امكانية الحصول )Possibility of Degree )والذي يحتسب بـ :**  $S_i = (I_i, m_i, u_i) \geq S_i = (I_i, m_i, u_i)$ 

)

$$
V(S_j \geq S_i) = height (S_i \cap S_j) = \mu_{s_j}(d) = \begin{cases} 1, & if \ m_j \geq m_i \\ 0, & if \ l_i \geq u_j \\ \frac{l_i - u_j}{(m_j - u_j) - (m_i - u_i)}, otherwise \end{cases}
$$

**ج- نحتاج الى قيمتي** ( ≤ ) **و** ( ≤ ) **لمقارنة S<sup>j</sup> و S<sup>i</sup> وان اقل قيمة لدرجة امكانية حصول (i(d** ( ≤ **حيث k,………1,=j,i يحتسب من: لـ** )

 $V(S \geq S_1, \ldots \ldots \ldots S_k) = V(S \geq S_1 and \ldots \ldots \ldots and S \geq S_k) = \min V(S \geq S_i)$ **Assume that: d'**  $(A_i)$  = min V  $(S \ge S_i)$ , for  $i = 1, 2, 3, \dots, k$ **وبذلك فأن متجه االوزان يعرف كاآلتي: W'=( d' (A1), ……….., d' (An))<sup>T</sup>**

**إذ ان (n.., …1,=i (A<sup>i</sup> هي قيم n من العناصر.**

**د- واخيراً يتم تحويل االوزان الى القيم الطبيعية لها. W=( d (A1), ……….., d (An))<sup>T</sup>**

**إذ ان W عدد غير ضبابي وهذا سيعطينا االوزان حسب االهمية.**

#### **1-2 منطقة الضمان ]21[ Region Assurance**

 **تظهر اهمية استخدام قيد منطقة الضمان لوضع حدود الوزان المعايير في انموذج مظروف البيانات كطريقة لتحسين هذا االنموذج اذ قد تظهر في بعض الحاالت لدى قياس كفاءة مؤسسة ما اختالفات كبيرة في االوزان بين معيار وآخر وهذا االمر هو غاية في االهمية حيث قد تصل اوزان بعض المعايير الى الصفر وبالتالي قد تظهر كأنها من دون تأثير على قيمة الكفاءة او قد تظهر فروقات كبيرة بين االحجام النسبية الوزان بعض المعايير وهذا يعد امراً غير منطقي كون نموذج دراسة الكفاءة يجب ان ينطوي على اكثر المعايير تاثيراً في قيمة الكفاءة وبذلك فان بناء انموذج لحدود االهمية النسبية للمعايير يضع قيود للمعايير وفق الحجم النسبي لكل منها ضمن منطقة محددة وحسب االهمية النسبية لكل معيار، واالن كمثال على كيفية اضافة قيد منطقة الضمان قد نضيف قيد على نسبة االوزان بالنسبة الى معايير المخرجات 1Y و 2Y وكالتالي:** 

$$
L_{1,2} \leq \frac{u_{j1}}{u_{j2}} \leq U_{1,2}
$$

 **حيث 1,2L و 1,2U هي الحدود الدنيا والعليا و 1u<sup>j</sup> و 2u<sup>j</sup> يمثالن االوزان المستحصله من وحدات اتخاذ القرار )DMUj )للمؤشرين 1Y و 2Y .**

## **4-2 تحليل مظروف البيانات Analysis Envelopment Data**

 **يُعد تحليل مظروف البيانات احد اساليب التحليل في مجال بحوث العمليات التي تستخدم البرمجه الخطيه ويمكن ان نُعرّف تحليل مظروف البيانات ]11[ بأنه "طريقة المعلمية تستخدم البرمجة الخطية كأسلوب تحليل لقياس الكفاءة الفنيه من خالل ايجاد نسبة معايير المخرجات الى معايير المدخالت لوحدات إدارية متماثلة األهداف وذلك بناءاً على األداء الفعلي لهذه الوحدات"، حيث يُعد تحليل مظروف البيانات نهجاً جديداً نسبياً في توجيه البيانات او تقويم اداء مجموعه من الكيانات )المؤسسات( النظيره والتي تسمى بوحدات صنع القرار من خالل تحويل مدخالت متعدده الى مخرجات متعدده، ويعتمد تحليل مظروف البيانات )DEA )في آلية عمله على مفهومين اساسيين منذ وجِد هما:**

- **-1 تعريف الكفاءة الذي وضعه فاريل ]12[ )Farrell )عام 1611 في دراسته الموسومة ) Measurement The Efficiency Productive of )والذي اعتمد فيه مفهوم تحليل الفاعلية )Analysis Activity )حيث استخدم بيانات ادخال واخراج فعلية لبناء نموذج من المركبات الخطية لشركة وكانت النتيجة مقياس عددي لقيمة الكفاءة اال ان صيغة فاريل كانت قادرة على قياس الكفاءة االنتاجية لمخرج واحد فقط.**
- **-2 النظرية االقتصادية المعروفة بأمثلية باريتو ]11[ )Optimality Pareto )او كفاءة باريتو ) Pareto Efficiency )والتي تنص على أنه )من المستحيل جعل اي وحدة افضل دون ان نجعل على االقل وحده واحدة اسوأ( وبمعنى آخر بمفهوم الكفاءة )اي مؤسسة تعتبر غير كفوءة اذا استطاعت مؤسسة او مزيج من المؤسسات االخرى انتاج نفس الكمية من المخرجات بكمية اقل من المدخالت وبدون زيادة في مورد آخر( وهي تختلف عن افضلية باريتو )Improvement Pareto )حيث يجب ان تتحقق كافة فروض االفضلية للوصول الى االمثلية.**

 **ظهرت نماذج عديده لقياس الكفاءة بأستخدام اسلوب تحليل مظروف البيانات اال وهي )Model CCR ) و )Model BCC )و )Model Additive )وسنقوم هنا بإيضاح نموذج رودس وكوبر وتشارنز) CCR Model[ )11 ]علماً ان جميع هذه النماذج لها اتجاهات مختلفة اال وهي االدخالي واالخراجي والتجميعي او غير الموجه .**

 **يعمل نموذج CCR وفق الفرض القائل بعوائد الحجم الثابتة فقط ) Scale to Return Constant (CRS )(والذي يعني ان اي زيادة في المدخالت يؤدي تناسبياً الى زيادة في المخرجات، كمثال على هذا حيث i حجم المشاهدات و j عدد الكيانات من جانب مدخالتها النموذج ليكن المدخل** 

| $(x_{ij} > 0, i = 1, \ldots, m; j = 1, \ldots, n)$                                  | $y_{rj} \geq 0$                                                                                     |       |
|-------------------------------------------------------------------------------------|----------------------------------------------------------------------------------------------------|-------|
| $(y_{rj} > 0, r = 1, \ldots, s; j = 1, \ldots, n)$                                  | $(y_{rj} > 0, r = 1, \ldots, s; j = 1, \ldots, n)$                                                  |       |
| $(x_{j} > 0, r = 1, \ldots, s; j = 1, \ldots, n)$                                   | $(1)$                                                                                               |       |
| $Maximize$ $\theta_k = \frac{\sum_{i=1}^{S} u_r y_{rk}}{\sum_{i=1}^{m} v_i x_{ik}}$ | $(1)$                                                                                               |       |
| $\text{Subject to:}$                                                                | $\frac{\sum_{i=1}^{S} u_r y_{rk}}{\sum_{i=1}^{m} v_i x_i} \leq 1, j = 1, 2, \ldots, j_k, \ldots, n$ | $(2)$ |
| $u_r \geq \varepsilon, r = 1, \ldots, s$                                            | $(3)$                                                                                               |       |
| $v_i \geq \varepsilon, i = 1, \ldots, m$                                            | $(4)$                                                                                               |       |

 **يالحظ ان المعادالت 1 الى 4 غير خطية وغير محدبة لكون المعادالت كسرية ولقد توصل كل من تشارنز وكوبر عام 1622 الى تحويل بسيط لجعل المعادالت اعاله في صيغة خطية )فيما بعد اصبحت الصيغة الرئيسية النموذج CCR )ليتم حلها باساليب البرمجه الخطية فمن خالل جعل المقام مساوياً الى الواحد وتعظيم قيمة البسط فان انموذج التوجيه االدخالي لنموذج CCR االساسي يصبح على النحو التالي:**

$$
Max \quad \theta_k = \sum_{r=1}^{s} u_r \quad y_{rk} \tag{5}
$$
\n
$$
Subject \ to:
$$
\n
$$
\sum_{i=1}^{m} v_i \quad x_{ik} = 1 \tag{6}
$$
\n
$$
\sum_{r=1}^{s} u_r \quad y_{rj} - \sum_{i=1}^{m} v_i \quad x_{ij} \le 0, \quad j = 1, \dots, n \tag{7}
$$
\n
$$
u_r \ge \varepsilon \qquad \qquad , \quad r = 1, \dots, s \tag{8}
$$
\n
$$
v_i \ge \varepsilon \qquad \qquad , \quad i = 1, \dots, m \tag{9}
$$

ويقصد بانموذج التوجيه الا*ن*خالي (Input Oriented Model) تقليص جميع المدخلات تناسبياً مع **ثبوت المخرجات، االن لدينا انموذج خطي وباالمكان استخدام اي من طرق البرمجة الخطية لحل هذه المسألة**  وتسم*ى* بالاموذج الاولي (Primal Model) ولغرض تسهيل العمليات الرياضية في حل المعادلات اعلاه **باسلوب البرمجة الخطية يتم تحويل النموذج اعاله الى االنموذج المقابل او الثنائي )Model Dual[ )2]، واالن عند تحويل المعادالت اعاله الى صيغة االنموذج المقابل تصبح على النحو التالي:**

Min 
$$
Z_k - \varepsilon(\sum_{r=1}^{s} S_r^+ + \sum_{i=1}^{m} S_i^-)
$$
 (10)  
\nSubject to:  
\n
$$
\sum_{j=1}^{n} \lambda_j \quad y_{rj} - S_r^+ = y_{rk}, \quad r = 1, ..., s
$$
 (11)  
\n
$$
\sum_{j=1}^{n} \lambda_j \quad x_{ij} + S_i^- = Z_k x_{ik}, \quad i = 1, ..., m
$$
 (12)  
\n
$$
\lambda_j, S_i^-, S_r^+ \ge 0 \qquad , \quad r = 1, ..., s
$$
 (13)  
\nMax  $Z_k - \varepsilon(\sum_{r=1}^{s} S_r^+ + \sum_{i=1}^{m} S_i^-)$   
\nSubject to:  
\n
$$
\sum_{r=1}^{n} \lambda_j \quad y_{rj} - S_r^+ = Z_k y_{rk}, \quad r = 1, ..., s
$$
  
\n
$$
\sum_{j=1}^{n} \lambda_j \quad y_{rj} - S_r^+ = Z_k y_{rk}, \quad r = 1, ..., s
$$
  
\n
$$
\sum_{j=1}^{n} \lambda_j \quad x_{ij} + S_i^- = x_{ik}, \quad i = 1, ..., m
$$
  
\n
$$
\lambda_j, S_i^-, S_r^+ \ge 0, \qquad r = 1, ..., s
$$
  
\n
$$
\lambda_j, S_i^-, S_r^+ \ge 0, \qquad r = 1, ..., s
$$
  
\n3|z(z|) ∼ 0  
\nSlack (Output Oriented Model) (1) √ 0  
\nSlack (1) √ 0  
\n
$$
S_{n+1} = S_n^+ \quad S_{n+1}^+ \quad S_{n+1}^+ \quad S_{n+1}^+ \quad S_{n+1}^- \quad S_{n+1}^-
$$

**-1 تطبيق طريقة التحليل على تقويم كفاءة اداء كليات جامعة بغداد 1-1 اختيار معايير الدراسه )المدخالت والمخرجات(**

 **اجرى العديد من الباحثين دراسات حول تقويم الكفاءه الجامعية بإستخدام تحليل مظروف البيانات إال انه لم يؤشر ايٍّ منهم معاييراً قياسيه كمدخالت ومخرجات في دراساتهم ، وقد كان اعتماد الباحثين غالباً في اختيار معايير دراساتهم على اراء المختصين في منطقة الدراسه وفي بعض الدراسات يقوم الباحث بإختيار معايير دراسته وفقاً لموضوع الدراسه او الجانب الذي يرغب الباحث بدراسته فعلى سبيل المثال نرى في اطروحة الدكتوراه التي اجراها الشايع ]1[ لقياس كفاءة الجامعات السعوديه والتي اختار فيها الباحث اعداد اعضاء هيئة التدريس والموظفين والطلبه كمدخالت واعداد الخريجين فقط كمخرجات وقد كان الباحث هنا راغباً بدراسه كفاءة التعليم وكان اختيار معايير دراسته وفق اراء المختصين، ويختار الباحثان هونغ دو وتشين ]11[ في دراستهما لقياس كفاءة الجامعات الماليزيه اعداد الموظفين والتدريسيين والمصروفات العامه ومساحه الجامعه كمدخالت وعدد ساعات التدريس والبحوث المنشوره والمنح البحثيه كمخرجات. وكما ذكرنا فإن العديد من الدراسات قامت بمحاولة قياس كفاءة التعليم بإستخدام تحليل مظروف البيانات وتبقى محددات الدراسه واهدافها الفيصل في اختيار المعايير. وفي دراستنا هذه والتي نرغب فيها بقياس كفاءة الجانب التعليمي في كليات جامعة بغداد فقد كان الختيار معايير الدراسه االهتمام االعظم لما له من اهميه بالغه في نتائج الدراسه، ومن خالل مراجعة الدراسات السابقه والتي هدفت الى قياس هذا النوع من الكفاءه وكذلك باالستفاده من اراء المختصين في مجال التعليم )التدريسيين( فقد قمنا بإختيار اعداد اعضاء الهيئه التدريسيه واعداد الموظفين واعداد الطلبه المقبولين كمدخالت لدراستنا كما قمنا بإختيار البحوث المنشوره والترقيات العلميه واعداد الخريجين كمخرجات للدراسه.**

**2-1 تطبيق عملية التحليل الهرمي الضبابي على معايير الدراسه**

**-1 تنظيم مجموعة اتخاذ القرار: قبل البدء بتطبيق طريقة التحليل البد لنا من تنظيم استمارة استبيان لغرض تحديد الوزن النسبي لمعايير الدراسه بدءاً من المدخالت ثم المخرجات ولهذا الغرض قمنا بإعداد استمارة استبيان وعرضها على )11( تدريسي مقسمين لثالث مجموعات كل مجموعه )21( تدريسياً تم اختيارهم لتمثيل كافة كليات جامعة بغداد ولغرض ابداء الرأي بشأن االهميه النسبيه لمعايير الدراسه بإستخدام المقارنات الثنائيه للمعايير التي تم اختيارها لشمولها بالدراسه وتم عرض االستمارة على التدريسيين الذين تم اختيارهم بفترات متفاوته وبإستخدام برنامج )23V Statistics SPSS IBM )تم اعداد قاعدة بيانات وكانت نتائج التحليل كما هو مدرج في الجدول**  (3) و (4) ادناه<u>.</u>

**اوال:ً المدخالت**

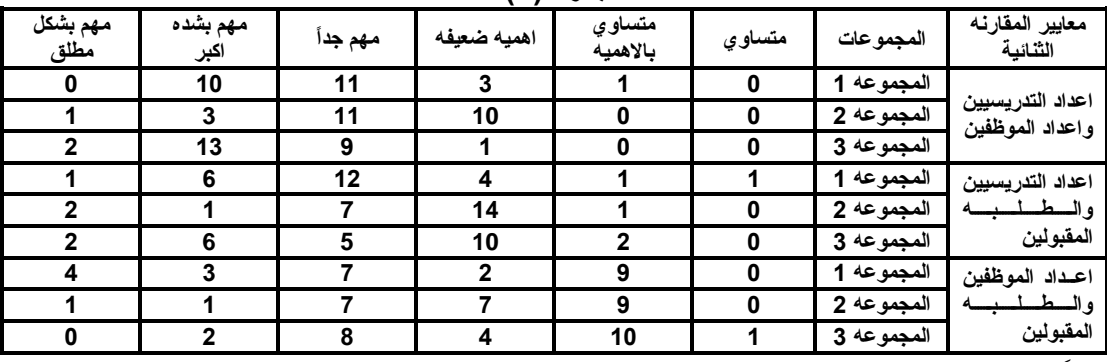

**جدول (3)** 

**ثانيا:ً المخرجات**

| معايير المقارنه<br>الثنائمة          | المجموعات  | متساوي | متساوى<br>بالاهميه | اهميه ضعيفه | مهم جداً | مهم بشده<br>اكبر | مهم بشكل<br>مطلق |
|--------------------------------------|------------|--------|--------------------|-------------|----------|------------------|------------------|
|                                      | المجموعه 1 | 4      | 9                  |             |          |                  |                  |
| البحوث المنشوره<br>والترقيات العلميه | المجموعه 2 | 2      | 8                  | 10          |          |                  |                  |
|                                      | المجموعه 3 |        |                    |             |          |                  |                  |
|                                      | المجموعه 1 | 2      | 9                  | 10          |          |                  |                  |
| البحوث المنشوره<br>والطلبه الخريجين  | المجموعه 2 |        | 8                  | ?           | 11       | າ                |                  |
|                                      | المجموعه 3 | O      | Զ                  | 11          |          |                  |                  |
| الترقيات العلميه                     | المجموعه 1 |        |                    | 9           |          |                  |                  |
| والطلبه الخريجين                     | المجموعه 2 |        | 5                  | 10          |          |                  |                  |
|                                      | المجموعه 3 |        |                    | 12          |          |                  |                  |

**جدول (4)** 

- **-2 بناءاً على النتائج التي تم الحصول عليها في الجدولين اعاله سنقوم بالخطوة التالية ببناء مصفوفات المقارنة الثنائية باالستفادة من جدول )1( المقترح من قبل قهرمان والمستخدم للتحويل من المقياس اللغوي الى المثلث الضبابي العددي.**
- **-1 بناء مصفوفة المقارنة الضبابيه: بعد ان تم تحديد مقياس التحويل من الصيغه اللغويه الى الضبابيه في الخطوه السابقه سنقوم االن ببناء المصفوفه وكما يأتي:**

 **لتكن كل من المدخالت )اعداد التدريسيين، اعداد الموظفين، الطلبه المقبولين( هي )3X2,X1,X )على التوالي ولتكن كل من المخرجات )البحوث المنشورة ، الترقيات العلمية ، الطلبه المتخرجين( هي )3Y2,Y1,Y ) ووفقاً لنتائج الجدولين )1( و )4( وبإعتبار اعلى تكرار لكل معيار في المجموعه االولى هو تمثيل للقيمه اللغويه للمعايير تتكون لدينا المصفوفه التاليه:**

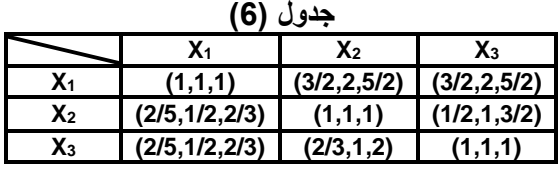

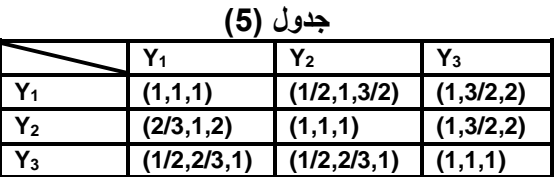

**-4 حساب مؤشر االتساق ونسبة االتساق لمصفوفات المقارنة: الجدولين اعاله يمثالن مصفوفات المقارنه للمدخالت والمخرجات بعد تحويلها الى صيغة المثلث الضبابي العددي للمجموعه االولى فقط وقبل ان نقوم بإستخراج االوزان للمجموعة االولى علينا ان نتأكد من قيمة مستوى جودة القرار بحساب قيمة نسبة االتساق ولكي نقوم بذلك علينا ان نقوم بتحويل المصفوفات اعاله الى مصفوفات اعتياديه ولهذا الغرض سنقوم بإستخدام طريقة المتوسط الضبابي واالنتشار وفق الصيغه التاليه:**

$$
a\_crisp = (l+m+u)/3
$$

**وحسب المعادلة المذكورة فإن المصفوفات آنفة الذكر تتحول الى الشكل التالي:**

**جدول )1(**

|                |     | ${\bf x}_2$ | $X_3$ |  |  |  |
|----------------|-----|-------------|-------|--|--|--|
| л1             |     |             |       |  |  |  |
| X <sub>2</sub> | 0.5 |             |       |  |  |  |
| ÁЗ.            | .5  | 1.2         |       |  |  |  |

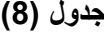

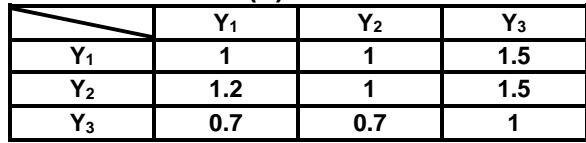

 **ولغرض حساب القيم الحدية للمصفوفات )Eigenvalues )ومؤشر االتساق )CI )ونسبة االتساق )CR ) لبيان مستوى جودة القرار ان كان مقبوالً فقد قمنا بإعداد برنامج مخصص لهذا الغرض بإستخدام برنامج ماتالب )a2015R Matlab )ولدى ادخال المصفوفات اعاله في البرنامج كانت النتائج كما يلي:**

**نتائج مصفوفة المدخالت للمجموعه االولى:**

**نتائج مصفوفة المخرجات للمجموعة االولى:**

**Eigenvalues = [1.4621 0.2461 1.2616] Lambda max = [3.0627 3.0627 1.0703]**  $CI = 0.0326$ **CR = 1.0562 < 0.1 Accepted**

Eigenvalues = [0.3635 0.3862 0.2503] Lambda max = [3.0957 3.1014 3.0965]  $CI = 0.0489$ **CR = 1.1244< 0.1 Accepted**

**نتائج مصفوفة المدخالت للمجموعة الثانية**

**Eigenvalues = [0.4536 0.2496 0.2968] Lambda max = [3.0820 3.0973 3.0794]**  $CI = 0.0431$ **CR = 1.0743 < 0.1 Accepted نتائج مصفوفة المخرجات للمجموعة الثانية Eigenvalues = [ 0.4559 0.3213 0.2228] Lambda max = [ 3.0344 3.0333 1.0328]**  $CI = 0.0168$ **CR = 1.0289 < 0.1 Accepted نتائج مصفوفة المدخالت للمجموعه الثالثه Eigenvalues = [0.4804 0.2278 0.2918] Lambda max = [3.0966 3.1240 3.0897] CI = 0.0517 CR = 1.0892 < 0.1 Accepted نتائج مصفوفة المخرجات للمجموعة الثالثة Eigenvalues = [0.4594 0.2894 0.2511]**

**Lambda max = [3.0799 3.0953 3.0873] CI = 0.0437 CR = 1.0754 < 0.1 Accepted**

 **ونظراً لكون نتائج نسبة االتساق اقل من )0.1( فإن جودة القرار تعد جيدة ومقبولة وبعيدة عن العشوائية، بعد ان قمنا بالتأكد من جودة القرار بإيجاد قيم نسبة االتساق لمصفوفات المقارنة الثنائيه بعد تحويلها الى الصيغه الضبابيه االن نستطيع ان نستكمل الحل اليجاد االوزان بإستخدام طريقة تحليل المدى لتشانغ، والتي تعتمد في جوهرها على درجة امكانية الحصول )Possibility of Degree )بين المثلثات الضبابيه العدديه )TFN )ولهذا الغرض قمنا بإعداد برنامج خاص الحتساب االوزان بإستخدام برنامج )a2015R Matlab ) لنتمكن الحقاً من ايجاد القيم الدنيا والعليا الوزان المدخالت والمخرجات ولدى تطبيق البرنامج على المصفوفات للمجاميع الثالث كانت نتائج التحليل كما يأتي :**

**-1 حساب اوزان المدخالت لثالث مجاميع: لدى ادخال مصفوفة المدخالت بالصيغه الضبابيه في البرنامج للمجموعه االولى كانت النتائج كاالتي:**

**Inputs Weights (Group1) = [ 1.2142 1.1126 1.2226] ان هذه االوزان المستخرجة تشير الى االهمية النسبيه لكل معيار وفق رأي المجموعه االولى من متخذي القرار )التدريسيين( وحسب تسلسل المعايير اي ان اهمية معيار اعداد التدريسيين بالمقارنه مع المعيارين االخرين هو )0.6142( وهكذا، وبعد استكمال التحليل بإستخدام برنامج ماتالب كانت النتائج كما هو مبين ادناه للمجموعتين الثانيه والثالثه.**

**Inputs Weights (Group 2) = [0.5055 0.2059 0.2886] Inputs Weights (Group 3) = [0.6023 | 0.1245 | 0.2731] -2 حساب اوزان المخرجات لثالث مجاميع: لدى ادخال مصفوفة المخرجات بالصيغة الضبابية في البرنامج للمجموعة**

**االولى كانت النتائج كاالتي:**

**Outputs Weights (Group1) = [0.3815 0.3815 0.2371] ونالحظ ان اراء المجموعه االولى تتوافق في تساوي االهميه النسبيه للبحوث المنشوره والترقيات العلميه اما المجموعه الثانيه والثالثه فكانت نتائج اوزانها كما يأتي :**

**Outputs Weights (Group 2) = [ 1.1124 1.1442 1.1611] Outputs Weights (Group 3) = [ 1.1421 1.2626 1.1211]**

 **ومن نتائج االوزان للمجموعات الثالث يمكن ان نرى بوضوح ان المعيار االهم برأي التدريسيين كمخرجات من حيث قياس كفاءة كليات الجامعة هو البحوث المنشورة ومن ثم الترقيات العلميه واخيراً اعداد الطلبة المتخرجين.**

#### **1-1 منطقة الضمان**

 **ان منطقة الضمان تعني المنطقة التي تتغير فيها قيم اوزان المعايير ضمن حدين اليجوز ان تتجاوزها االوزان بما معناه ان الحد االدنى واالعلى يتم استخراجهما باالستفاده من وزن معيارين كاالول والثاني كنسبه ويتم حصر قيمة اوزان معايير مظروف البيانات كنسبه ايضاً التتجاوز قيم نسب الحد االدنى واالعلى، ويتم تطبيق ذلك كما يأتي:**

**-1 إيجاد الحد االدنى واالعلى للمدخالت: اليجاد الحدود الدنيا والعليا للمدخالت سنقوم اوالً بإيجاد نسبة كل معيار الى اآلخر وكما يأتي:**

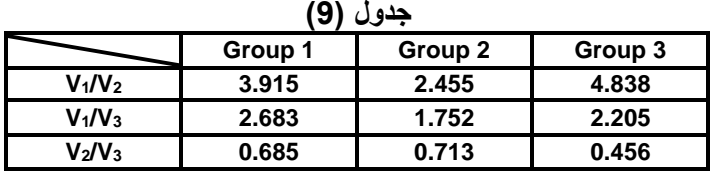

 **االن سنقوم بإختيار اعلى نسبه من المجاميع لحاصل نسبة كل معيارين ليكون الحد االعلى واالدنى ليكون الحد االدنى وكاآلتي:**

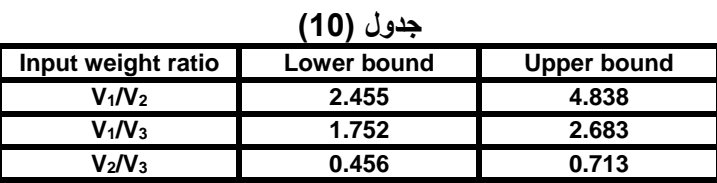

 **وبذلك نكون قد حصلنا على الحدود الدنيا والعليا لمعايير المدخالت والتي تعد بمثابة قيد او شرط ينبغي تحققه في نموذج مظروف البيانات الحقا.ً**

**-2 ايجاد الحدود الدنيا والعليا لمعايير المخرجات: االن سنقوم بإجراء نفس العمليات الحسابيه السابقه لغرض استخرج الحدود الدنيا والعليا لمعايير المخرجات وبعد اجراء الحسابات الالزمه كانت النتائج كما يأتي :**

| (11)<br>جدوں        |             |             |  |  |  |
|---------------------|-------------|-------------|--|--|--|
| Output weight ratio | Lower bound | Upper bound |  |  |  |
| $U_1/U_2$           |             | 1.864       |  |  |  |
| $U_1/U_3$           | 1.609       | 5.757       |  |  |  |
| $U_2/U_3$           | 1.609       | 3.553       |  |  |  |

**جدول )11(**

#### **4-1 تحليل مظروف البيانات**

 **بعد ان قمنا بحساب اوزان المدخالت والمخرجات وتحديد الحدود الدنيا والعليا لهما لم يبقَ سوى تطبيق تحليل مظروف البيانات اليجاد قيم الكفاءه لكل كليه من كليات جامعة بغداد وسنقوم هنا بإستخدام انموذج 1 دراستنا اما عن نموذج التوجيه االدخالي فيجدر االشاره الى ان نموذج )CCR )يمكن تفسير نتائجه باالتجاهين وان كانت الدراسه بإتجاه واحد علماً ان التوجيه االدخالي يقوم بتقليص المدخالت في الوقت نفسه الذي يقوم فيه بتثبيت المخرجات والتوجيه االخراجي يقوم بزيادة المخرجات في الوقت نفسه الذي يقوم فيه بتثبيت المدخالت وكال االتجاهين يهدفان لغرض واحد اال وهو الوصول الى اعلى قيمه للكفاءه للمؤسسة تحت الدراسة ]21[. كما سنقوم بدراستنا هذه بإستخدام االنموذج الثنائي )Model Dual )لنتمكن من دراسة متغيرات الركود.**

 **ولكن اوالً قبل القيام بأي تحليل يجب ان نقوم بتطبيع البيانات )Normalization )نظراً الختالف وحدات القياس لكل معيار عن اآلخر وسنقوم بدراستنا هذه بإستخدام طريقة المتوسط والنسبه المئويه لغرض التطبيع وكما يأتي :**

Normalized Data = Original Data  $\frac{3}{Average} \times 100\%$  ÷

|                  |                   | ∽             |                  |              |                             |                           |
|------------------|-------------------|---------------|------------------|--------------|-----------------------------|---------------------------|
| الطلبه المتخرجين | التر قيات العلميه | البحوث        | الطلبه المقبولين | عدد الموظفين | <mark>عدد التدريسيين</mark> | الكليات                   |
| (Y3)             | (Y2)              | المنشوره (Y1) | (X3)             | (X2)         | (X1)                        |                           |
| 311              | 15                | 65            | 406              | 313          | 137                         | الطب                      |
| 100              | $\overline{7}$    | 50            | 164              | 202          | 58                          | طب الكندي                 |
| 239              | 31                | 88            | 315              | 209          | 273                         | طب الاسنان                |
| 204              | 15                | 55            | 234              | 141          | 130                         | الصيدله                   |
| 170              | 32                | 43            | 287              | 296          | 287                         | الطب البيطرى              |
| 235              | 9                 | 23            | 293              | 96           | 84                          | التمريض                   |
| 683              | 49                | 45            | 1193             | 356          | 435                         | الهندسه                   |
| 196              | 16                | 17            | 276              | 130          | 141                         | الهندسه الخوارزم <i>ي</i> |
| 842              | 84                | 223           | 1480             | 324          | 747                         | العلوم                    |
| 334              | 31                | 67            | 499              | 169          | 273                         | العلوم للبنات             |
| 481              | 15                | 84            | 711              | 68           | 134                         | الطوم الاسلاميه           |
| 534              | 10                | 19            | 747              | 85           | 92                          | العلوم السياسيه           |
| 1970             | 38                | 80            | 2257             | 159          | 335                         | التربية ابن رشد           |
| 1025             | 64                | 140           | 1134             | 356          | 568                         | التربيه ابن الهيثم        |
| 1094             | 37                | 121           | 1388             | 151          | 327                         | التربيه للبنات            |
| 286              | 21                | 31            | 298              | 129          | 189                         | التربيه الرياضيه          |
| 171              | $\overline{7}$    | 40            | 233              | 94           | 62                          | التربيه الرياضيه للبنات   |
| 241              | 6                 | 15            | 269              | 90           | 49                          | القانون                   |
| 1544             | 19                | 70            | 2298             | 301          | 173                         | الاداره والاقتصاد         |
| 587              | 33                | 46            | 666              | 152          | 291                         | الفنون الجميله            |
| 798              | 38                | 69            | 1176             | 241          | 341                         | اللغات                    |
| 656              | 31                | 24            | 1055             | 154          | 274                         | الاداب                    |
| 633              | 60                | 100           | 1074             | 458          | 531                         | الزراعه                   |
| 328              | 12                | 39            | 429              | 88           | 103                         | الاعلام                   |
| 13662            | 680               | 1554          | 18882            | 4762         | 6034                        | المجموع                   |

**جدول )12( البيانات قبل التطبيع**

## **جدول (13)**

**البيانات بعد التطبيع**

| الطلبه المتخرجين | التر قيات   | البحوث المنشور ه | الطلبه المقبولين | عدد الموظفين | عدد التدريسيين | الكليات                 |
|------------------|-------------|------------------|------------------|--------------|----------------|-------------------------|
| (Y3)             | الطميه (Y2) | (Y1)             | (X3)             | (X2)         | (X1)           |                         |
| 118.2341         | 52.94118    | 100.3861         | 108.9839         | 157.7488     | 54.49122       | الطب                    |
| 27.06448         | 24.70588    | 77.22008         | 31.28648         | 101.806      | 23.06927       | طب الكندى               |
| 126.5681         | 109.4118    | 135.9073         | 115.4009         | 105.3339     | 108.5847       | طب الاسنان              |
| 75.80771         | 52.94118    | 84.94208         | 63.39325         | 71.06258     | 51.70699       | الصيدله                 |
| 114.6924         | 112.9412    | 66.40927         | 123.0302         | 149.181      | 114.1531       | الطب البيطر ي           |
| 84.91839         | 31.76471    | 35.52124         | 72.34225         | 48.38303     | 33.41067       | التمريض                 |
| 297.0266         | 172.9412    | 69.49807         | 356.9276         | 179.4204     | 173.0196       | الهندسه                 |
| 55.89442         | 56.47059    | 26.25483         | 57.53255         | 65.51869     | 56.0822        | الهندسه الخوارزمي       |
| 359.9172         | 296.4706    | 344.4015         | 436.6874         | 163.2927     | 297.1163       | العلوم                  |
| 130.8757         | 109.4118    | 103.4749         | 131.733          | 85.1743      | 108.5847       | العلوم للبنات           |
| 142.623          | 52.94118    | 129.7297         | 143.6927         | 34.27131     | 53.29798       | العلوم الاسلامية        |
| 217.1319         | 35.29412    | 29.34363         | 203.874          | 42.83914     | 36.59264       | العلوم السياسيه         |
| 654.8197         | 134.1176    | 123.5521         | 557.8768         | 80.1344      | 133.2449       | التربية ابن رشد         |
| 301.0722         | 225.8824    | 216.2162         | 260.9724         | 179.4204     | 225.9198       | التربيه ابن الهيثم      |
| 310.343          | 130.5882    | 186.8726         | 289.8698         | 76.10248     | 130.063        | التربيه للبنات          |
| 139.0366         | 74.11765    | 47.87645         | 99.66065         | 65.0147      | 75.17401       | التربيه الرياضيه        |
| 80.17015         | 24.70588    | 61.77606         | 73.93498         | 47.37505     | 24.66026       | التربيه الرياضيه للبنات |
| 100.9387         | 21.17647    | 23.16602         | 76.88764         | 45.35909     | 19.48956       | القانون                 |
| 515.9245         | 67.05882    | 108.1081         | 564.419          | 151.701      | 68.81008       | الاداره والاقتصاد       |
| 141.4243         | 116,4706    | 71.04247         | 121.6236         | 76.60647     | 115.7441       | الفنون الجميله          |
| 177.8908         | 134.1176    | 106.5637         | 196.4873         | 121.4616     | 135.6314       | اللغات                  |
| 286.1504         | 109.4118    | 37.06564         | 322.8106         | 77.61445     | 108.9824       | الاداب                  |
| 239.645          | 211.7647    | 154.4402         | 293.7385         | 230.8274     | 211.2032       | الزراعه                 |
| 101.8308         | 42.35294    | 60.23166         | 96.83457         | 44.35111     | 40.96785       | الاعلام                 |

**اضافة قيد منطقة الضمان الى المدخالت والمخرجات**

 **باالستفاده من الجدولين )11( و )11) والتي تتضمن النسب التي يجب ان يتم حصر اوزان مدخالت ومخرجات الدراسه ضمنها، قمنا بإجراء التحليل وكانت النتائج كما يلي، علماً انه تم استخدام برنامج )6.6 Pro MaxDEA )في التحليل:**

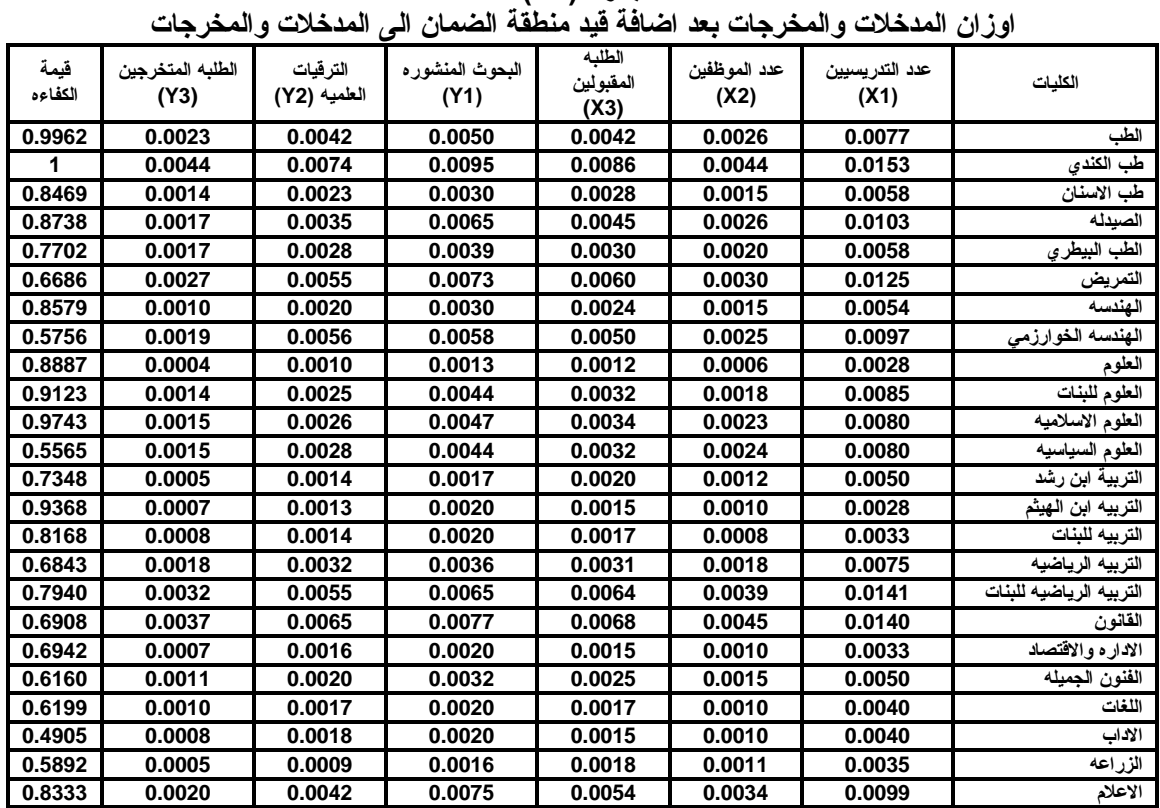

## **جدول )14(**

#### **جدول )11(**

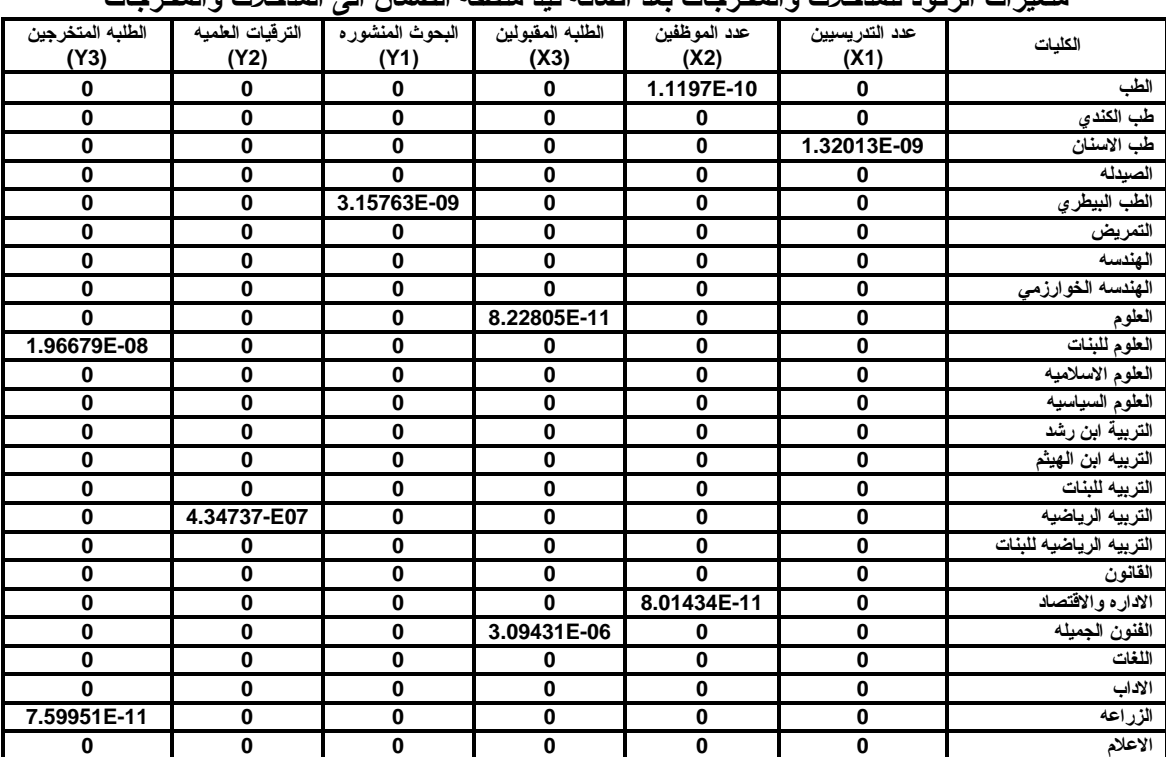

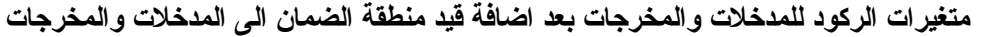

 **ويبدو واضحاً من النتائج اعاله استقرار اوزان المدخالت والمخرجات ضمن منطقة الضمان التي تم تحديدها وعدم ظهور اصفار في االوزان كما يالحظ استقراراً نسبياً لمتغير الركود لمدخالت ومخرجات التحليل ، ونالحظ ايضاً حصول كلية طب الكندي فقط على درجة الكفاءه التامه حيث ان قيمة الكفاءه لها هو الواحد الصحيح كما ان متغيرات الركود للكليه هي اصفار بالكامل.**

### **-4 االستنتاجات**

 **االن يمكن ان نقوم ببناء مجموعة االستنتاجات التي تم التوصل اليها من الدراسه والتي يمكن تلخيصها بالنقاط التاليه:**

- **-1 يعد تحليل مظروف البيانات احدى الطرق الفعّاله والعمليه في قياس الكفاءة لما تتميز به من شروط سهله يمكن توفرها في كافة المؤسسات تقريباً وسهولة الطرق الحسابيه المرتبطه بها مع التقدم الحاصل في استخدام الحاسوب والبرامجيات.**
- **-2 بالرغم من كون عملية التحليل الهرمي طريقة قوية التخاذ القرار فإن دمجها مع النظرية الضبابية جعل منه اداة اقوى لما توفره النظريه الضبابيه من ميزات.**
- **-3 ان استخدام عملية التحليل الهرمي الضبابي مع تحليل مظروف البيانات جعل من اسلوب التحليل االخير اسلوباً ذكيا،ً حيث بالرغم من المميزات التي تتوفر في مظروف البيانات اال انها تبقى طريقة تحليل التستطيع التمييز بين المتغيرات اللغويه او اهميتها النسبيه كأغلب طرائق التحليل فكان استخدام التحليل الهرمي الضبابي في تحديد حدود الوزان معايير الدراسه اضافه جيده لجعل مظروف البيانات يميز المعايير من حيث االهميه.**
- **-4 تحليل مظروف البيانات حساس للمعايير التي يتم اختيارها بشدّه مما يجعل اختيار المعايير بأهمية اختيار اسلوب التحليل لما لها من تأثير بالغ في قياس الكفاءه.**
- **-5 يجب ان يتم اختيار نموذج التحليل واتجاه التحليل في مظروف البيانات بطريقة علمية تأخذ بنظر االعتبار الغرض من الدراسه ومدخالت الدراسه ومخرجاتها وحسب المؤسسه التي يتم دراستها إذ ان لهذه االختالفات البسيطه تأثيراً كبيراً في النتائج النهائيه التي قد يتم الوصول اليها.**

#### **المصادر**

**اوال:ً المصادر العربيه**

- **-1 الشايع، علي بن صالح بن علي، ،2112 "قياس الكفاءه النسبيه للجامعات السعوديه بإستخدام تحليل مغلف البيانات"، اطروحة دكتوراه غير منشوره، جامعة ام القرى، مكه.**
	- **-2 الشمرتي ، حامد سعد ، 2111 ، "بحوث العمليات : مفهوماً وتطبيقاً" ،مؤسسة ديموبرس للطباعة ، بيروت.**
- **-3 النجار، صباح مجيد و النعيمي، زينب عبد الودود، ،2111 "استخدام التحليل الهرمي في المفاضله الختيار المجهزين – دراسة حاله في الشركه العامه للمسح الجيولوجي والتعدين"، مجلة دراسات محاسبيه وماليه، المجلد ،1 العدد ،11 الصفحات .11-1**
- **-4 النجار، صباح مجيد و الربيعي، شفاء بالسم، ،2112 "استخدام عملية التحليل الهرمي في اختيار موقع الشركه"، مجلة دراسات محاسبيه وماليه، المجلد ،1 العدد ،16 الصفحات .22-1**
- 5- الرويشدي، حسام علي، 2015، "ريادية المنظمات العامه على ضوء التوافق بين الذكاء التنافسي والتجديد الاستراتيجي"، **اطروحة دكتوراه غير منشوره، جامعة بغداد، بغداد.**

**ثانيا:ً المصادر االجنبيه**

- **6- Abbott M., and Doucouliagos C., 2003, "The Efficiency of Australian Universities: A Data Envelopment Analysis", Economics of Education Review, pp. 89-97.**
- **7- Ahn, T., Charnes, A., and Cooper W. W., 1988, "Efficiency Characterizations in Different DEA Models", Soci-Economics Planning Sciences, pp. 253 -257.**
- **8- Buyukozkan, G., Kahraman, C. and Ruan, D., 2004, "A fuzzy multi-criteria decision approach for software development strategy selection", International Journal of General Systems, Vol.33, No.2-3, pp.259-280.**
- **9- Chang, D.Y., 1996 , "Applications of the extent analysis method on fuzzy AHP", European Journal of Operation Research, Vol.95, No.3, pp. 649-655.**
- **10-Charnes, A., Cooper, W.W. and Rhodes, E., 1978, "Measuring the efficiency of decision making units", European Journal of Operational Research, Vol.2, No.6, pp. 493-497.**
- **11-Cooper, W. W., Seiford, L. M. and Tone, K., 2007, "DATA ENVELOPMENT ANALYSIS: A Comprehensive Text with Models, Applications, References and DEA-Solver Software", Springer Science and Business Media, Second Edition.**
- **12-Farrell, M. J., 1957, "The Measurement of Productive Efficiency," Journal of the Royal Statistical Society Series A, General, pp. 253-281.**
- **13-Hirota, K., 1977, "Concepts of Probabilistic Sets", Department of Electrical Engineering, Tokyo Institute of Technology, Japan, pp. 1361-1366.**
- **14-Hollas, D., Macleod, K. and Stansell, S., 2002, "A Data Envelopment Analysis of Gas Utilities' Efficiency." Journal of Economics and Finance, 26, No. 2, pp. 123-135.**
- **15-Hung Do, Q. and Chen, J. F., 2014, "A Hybrid Fuzzy AHP-DEA Approach for Assessing University Performance", WSEAS TRANSACTIONS on BUSINESS and ECONOMICS, vol. 11.**
- **16-Johnes, J., 1996, "Performance assessment in higher education in Britain", European Journal of Operational Research, Vol.89, No.1, pp. 18-33.**
- **17-Johnes J, 2006, "Data Envelopment Analysis and its Application to the Measurement of Efficiency in Higher Education", Economics of Education Review, vol. 3, pp 273- 288.**
- **18-Saaty, T. L., 1980, "The Analytic Hierarchy Process", McGraw-Hill Book Co., N.Y.**
- **19-Saaty, T.L., 1980, "The analytic hierarchy process: planning, priority setting", resource allocation McGraw-Hill, New York.**
- **20-Thompson, R. G., Singleton, F.D., Thrall, R.M. and Smith, B.A., 1986, "Comparative Site Evaluations for Locating a High-Energy Physics Lab in Texas", Interfaces, Vol.16, No.6, pp. 35-49.**
- **21-[Vaneman WK and K Triantis \(2001\). "Planning for Technology Implementation: An](http://deazone.com/en/vaneman-wk-and-k-trianfis-2001-planning-for-technology-implementation-an-s-d-dea-approach-in-proceedings-of-portland-international-conference-on-management-of-engineering-and-technology-portland-int-2)  [S.D \(DEA\) Approach.? in Proceedings of Portland International Conference on](http://deazone.com/en/vaneman-wk-and-k-trianfis-2001-planning-for-technology-implementation-an-s-d-dea-approach-in-proceedings-of-portland-international-conference-on-management-of-engineering-and-technology-portland-int-2)  [Management of Engineering and Technology", Portland Int., vol. 2, pp. 375-383.](http://deazone.com/en/vaneman-wk-and-k-trianfis-2001-planning-for-technology-implementation-an-s-d-dea-approach-in-proceedings-of-portland-international-conference-on-management-of-engineering-and-technology-portland-int-2)**
- **22-Zadeh, L.A., 1965, "Fuzzy set, Information and Control", Vol.8, pp. 338-353.**
- **23-Zadha, L.A., 1978, "FUZZY SETS AS A BASIS FOR A THEORY OF POSSIBILITY", North-Holland Publishing Company.**

**…………………………………………………………………………………. ……………………………………………………………. …………………………**